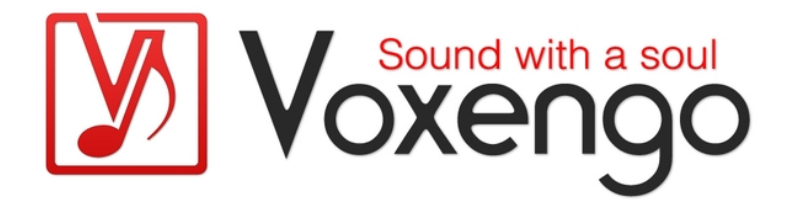

# Voxengo MSED Bedienungsanleitung

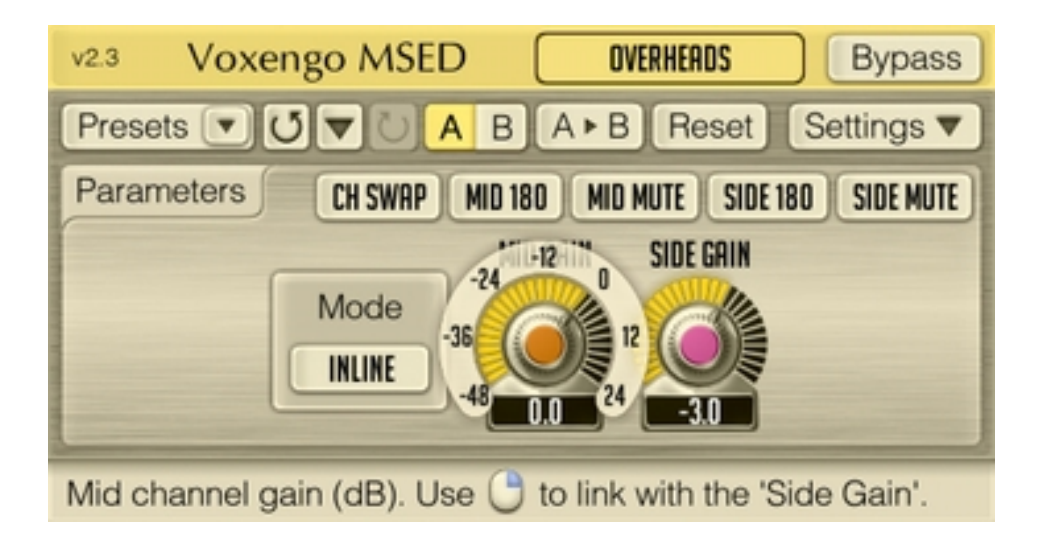

Software-Version 2.3

http://www.voxengo.com/

Voxengo MSED Bedienungsanleitung

# **Inhalt**

Einleitung 3 Funktionsmerkmale 3 Kompatibilität 3 Bedienelemente 4 Parameter (Parameters) 4 Danksagung 5

## **Einleitung**

Der Voxengo MSED ist ein professionelles Encoder/Decoder-Plugin für die M/S-Bearbeitung, mit dem ein eingehendes Stereo-Signal in ein Mitte/Seite-Signal aufgesplittet werden kann und umgekehrt.

Der MSED kann auch im "Inline"-Modus betrieben werden. Dabei lässt sich die Lautstärke von Mitten- und Seitenkanal regeln, ohne dass zwei Plugin-Instanzen geöffnet werden müssen. Sie können mit dem MSED die Phasen des Mitten- und Seitenkanals um 180° umkehren und die Stereo-Kanäle tauschen.

Außerdem haben Sie die Möglichkeit Mitten- und Seitenkanal zu extrahieren und die Polarität des Signals zu wechseln.

#### Funktionsmerkmale

- Mitte/Seite-Encoder und -Decoder
- Inline-Modus
- Umkehrung des Eingangskanals
- 180°-Phasenumkehr
- Preset-Manager
- Undo/Redo-Funktion
- $\bullet$  A/B-Vergleich
- kontextbezogene Anwendungshinweise
- Unterstützung sämtlicher Sampleraten
- latenzfreier Betrieb

#### Kompatibilität

Dieses Audio-Plugin kann in jede Host-Anwendung geladen werden, die entweder den Audio Unit- (AU) oder den VST-Schnittstellenstandard unterstützt.

Es ist kompatibel mit Windows (32- und 64-Bit Windows 7, Vista, XP) und Mac OS X (10.4.11 oder höher, Intel und PowerPC). Empfohlene Systemvoraussetzungen: 2 GHz Dualcore-Prozessor oder höher, 1 GB RAM. Für jede der beiden Plattformen (Mac und PC) und Plugin-Spezifikationen steht eine separate Binärdistribution zum Download zur Verfügung.

## **Bedienelemente**

Hinweis: Die meisten Bedien- und Anzeigeelemente (Buttons, Menüs, Eingabefelder) welche am oberen sowie am unteren Rand der Benutzeroberfläche (GUI) angeordnet sind, finden sich bei allen Plugins von Voxengo. Die Bedienung dieser erfordert nur wenig Einarbeitungszeit. Eine umfassende Beschreibung aller Standardelemente der Benutzeroberfläche finden Sie in den allgemeinen Grundlagen ("Voxengo Plugins – Allgemeine Grundlagen"). Sobald Sie sich mit diesen vertraut gemacht haben, werden Sie mit allen Plugins von Voxengo komfortabel arbeiten können.

#### Parameter (Parameters)

Über den Button "Mode" bestimmen Sie den Arbeitsmodus des MSED. Durch Auswahl von "Encode" wählen Sie den Modus des Mitte/Seite-Encodings (das eingehende Stereo-Signal wird in ein Mitte/Seite-Signal umgewandelt), während mit "Decode" die Signalkonvertierung genau umgekehrt stattfindet (das eingehende Mitte/Seite-Signal wird in ein Stereo-Signal umgewandelt). Im "Inline"-Modus werden die folgenden Schritte nacheinander ausgeführt: Encoding des Stereo-Signals, Einstellung der Lautstärke des Mitten- und Seitenkanals, Decoding des Mitte/Seite-Signals.

Der "Mid Gain"-Parameter bestimmt die Lautstärke des Mittenkanals (in Dezibel). Über den Button "Mid Mute" können Sie den Mittenkanal stumm schalten.

Mit "Side Gain" bestimmen Sie die Lautstärke des Mittenkanals (in Dezibel). Über den Button "Side Mute" können Sie den Seitenkanal stumm schalten.

Beachten Sie, dass durch Drücken der rechten Maustaste über dem "Mid Gain"- oder "Side Gain"-Drehregler und anschließendem Ziehen mit der Maus diese miteinander verkoppelt werden.

Durch Klicken auf den Button "Ch Swap" werden die Eingangskanäle getauscht.

Über "Mid 180" und "Side 180" können Sie die Phasen des Mitten- und des Seitenkanals umkehren. Ist der "Inline"-Modus aktiviert werden bei dem aktivierten Button "Side 180" die Stereokanäle getauscht, während "Mid 180" die Stereokanäle tauscht und ihre Phase umkehrt.

## **Danksagung**

Die verwendeten DSP-Algorithmen sowie der Quellcode für das interne Signalrouting wurden ebenso von Aleksey Vaneev entwickelt.

Der Quellcode für die grafische Benutzeroberfläche des MSED sowie das grafische Standarddesign der Voxengo- Produkte wurde von Vladimir Stolypko entwickelt.

Das Plugin wurde mithilfe der Programmiersprache C++ programmiert und verwendet die "zlib" Datenkompressionsbibliothek (entwickelt von Jean-loup Gailly und Mark Adler). Die VST-Plugin-Technologie stammt von Steinberg, das verwendete Audio Unit-Plugin SDK von Apple Inc. (unter Berücksichtigung der jeweils gewährten Lizenzen aller hier aufgeführten Beteiligten).

Voxengo MSED Copyright © 2004-2011 Aleksey Vaneev.

VST ist eingetragenes Warenzeichen und Software der Steinberg Media Technologies GmbH.

Aus dem Englischen von Frank Schwarz